## **General TCP/IP ports that might used with Canon equipment** (in alphabetical order)

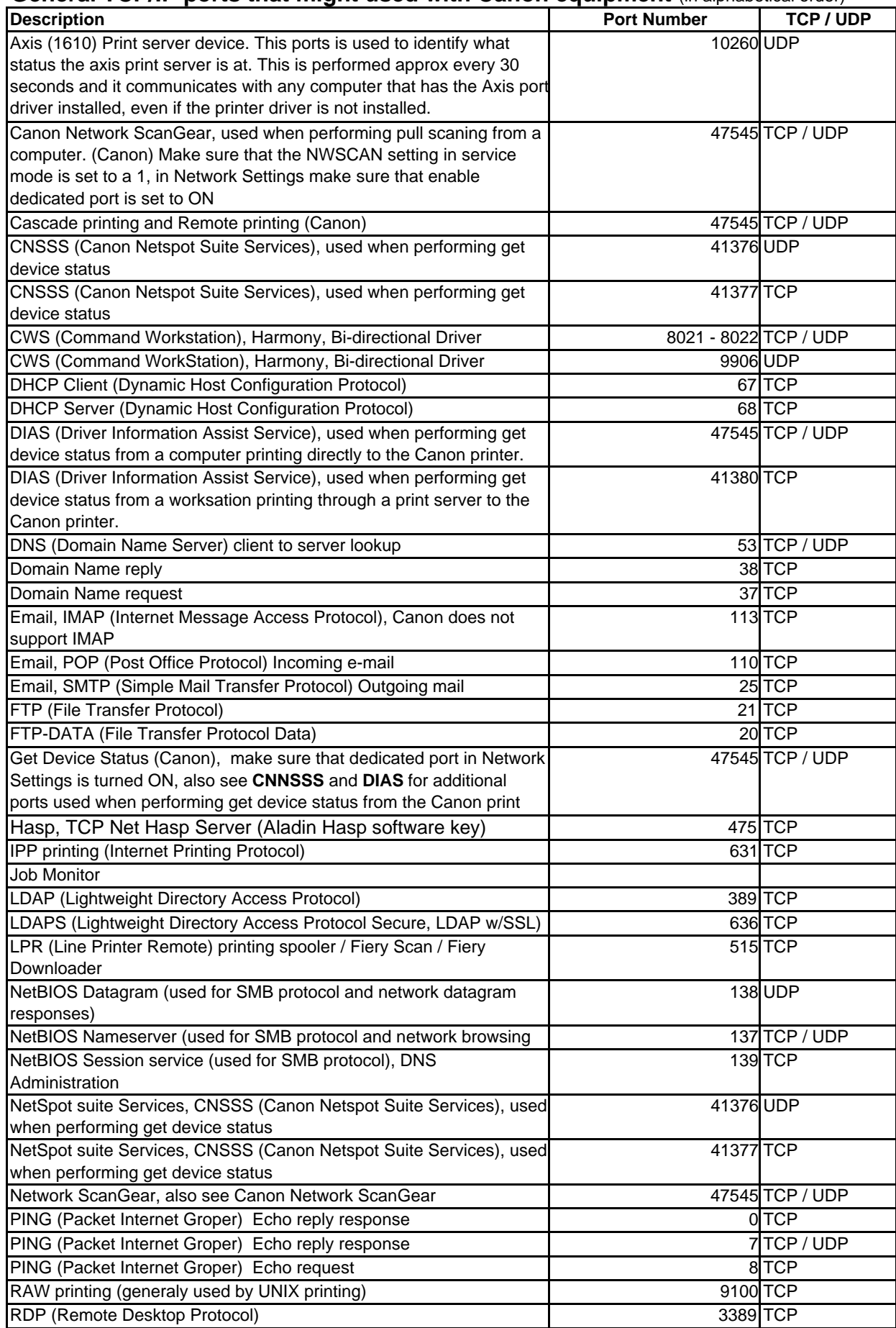

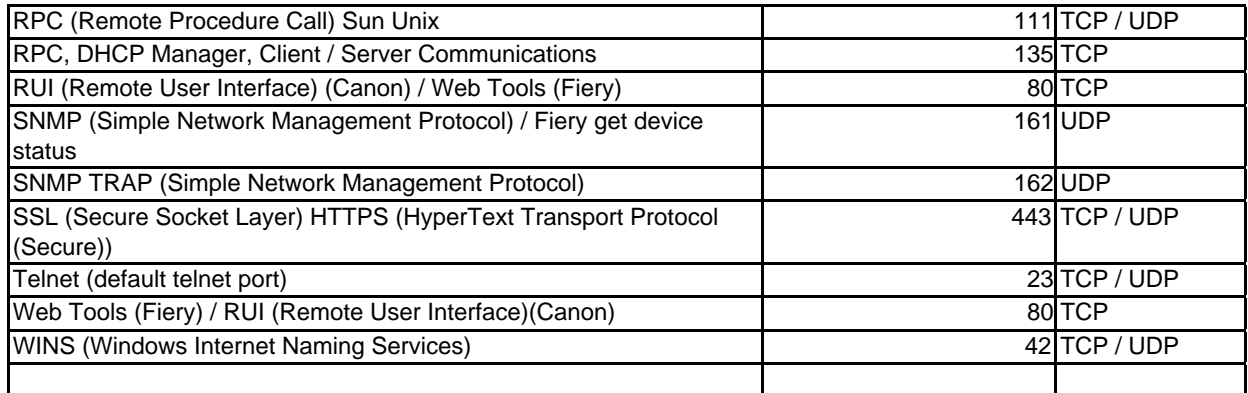

## **General functions and the ports that they may use** (in alphabetical order)

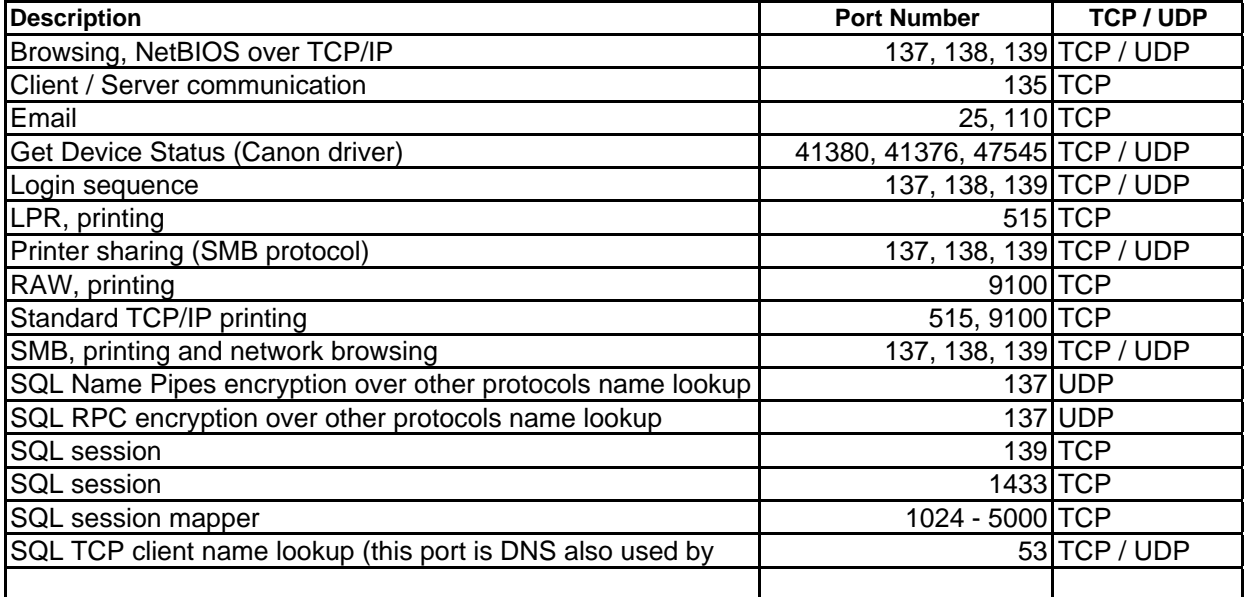

## **AXIS 1610 / 1611 ports and protocols** (in alphabetical order)

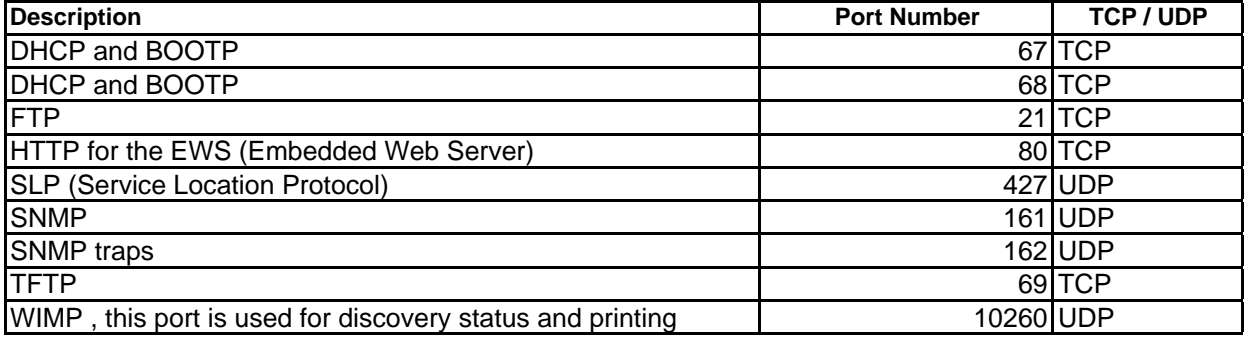

Please note that not all ports are used by all Canon devices and not all Canon devices can control all the ports in the Canon device.

## **General TCP/IP ports that might used with Canon equipment (in numerical order)**

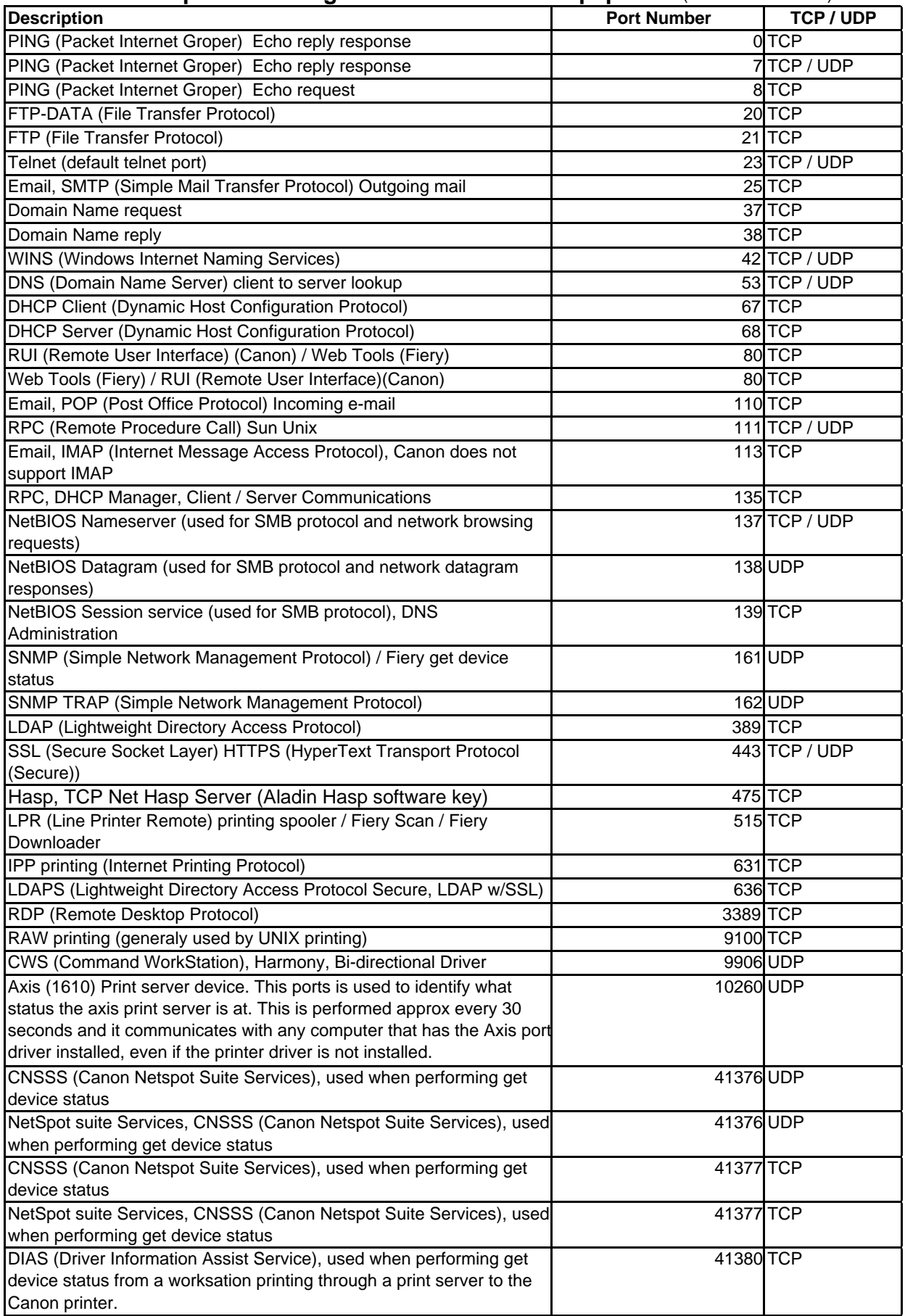

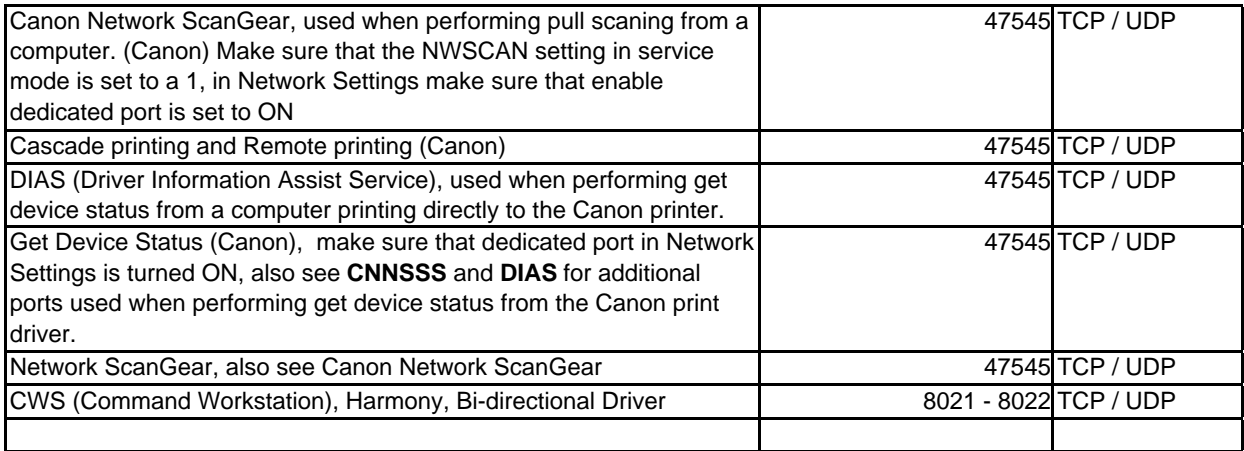